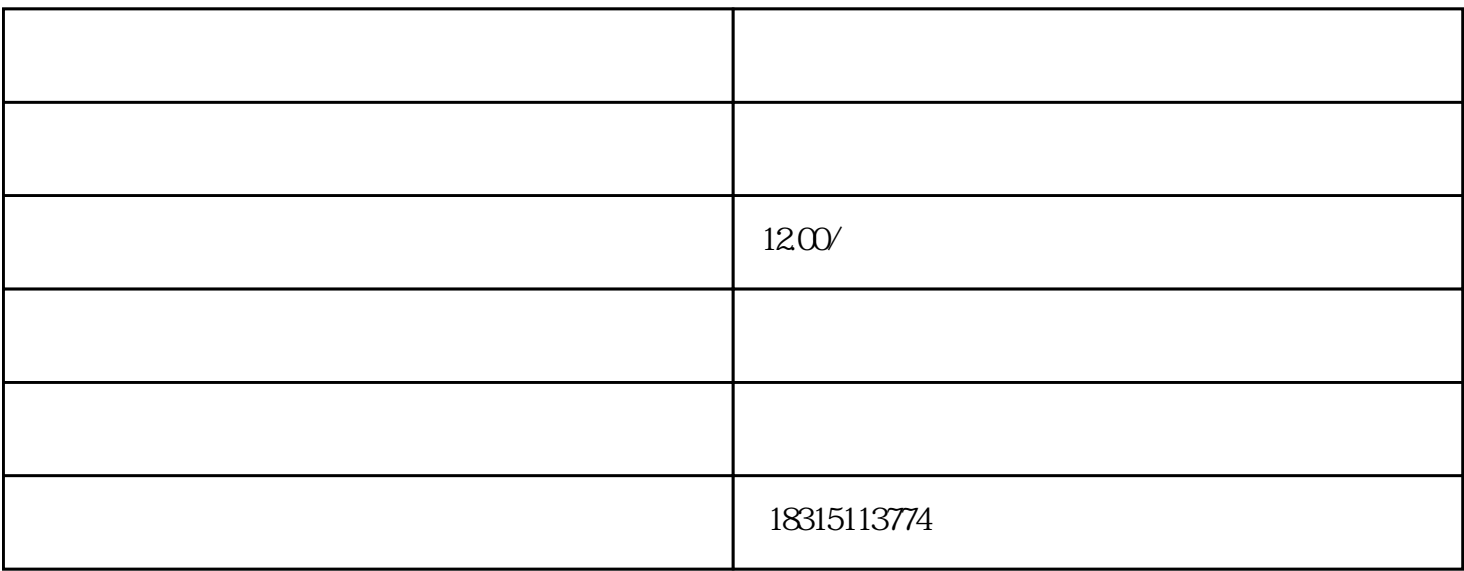

A ----  $\qquad \qquad \text{---} \qquad \qquad B$ 

 $\# \# 1.$ 

 $\# \# 2$ 

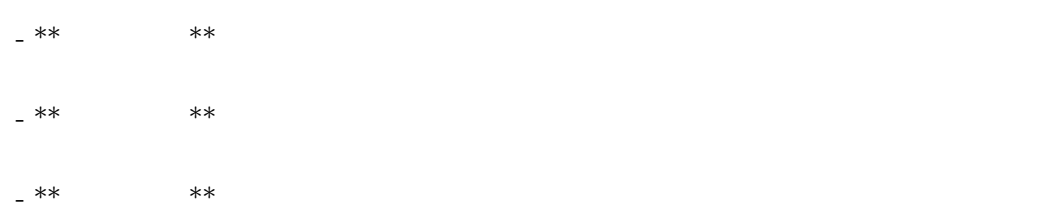

## ###3

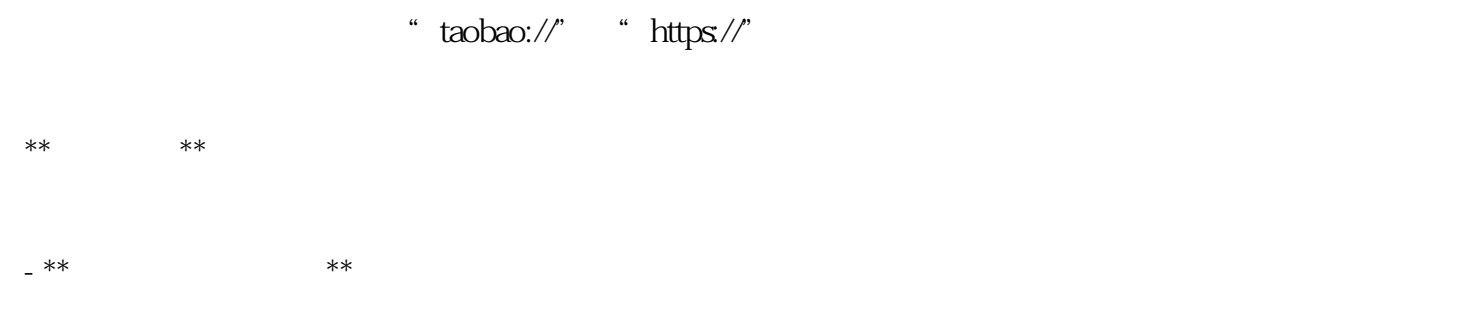

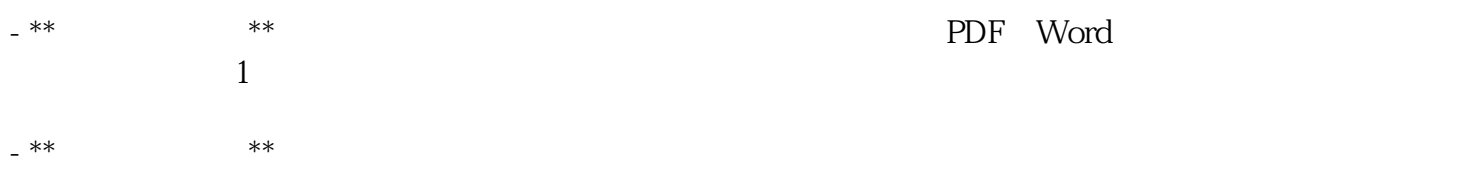

## $\# \# 4$

- \*\*兼容性测试\*\*:不同的设备和浏览器对于"taobao://"这类自定义协议的支持程度不同,需要进行充  $-$  \*\*  $-$  \*\*

 $-$  \*\*  $-$  \*\*  $\# \# 5$ 

## $\# \# \#$